# Penrose darts & kites and the golden ratio

# **Table of Contents**

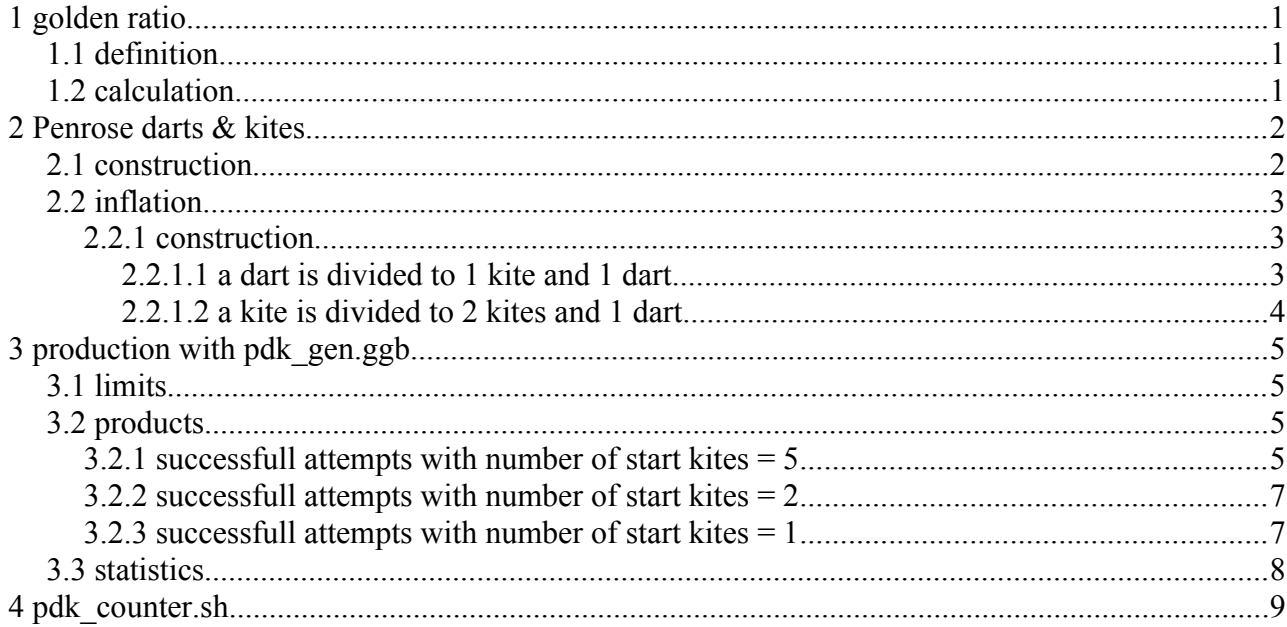

# 1 golden ratio

### 1.1 definition

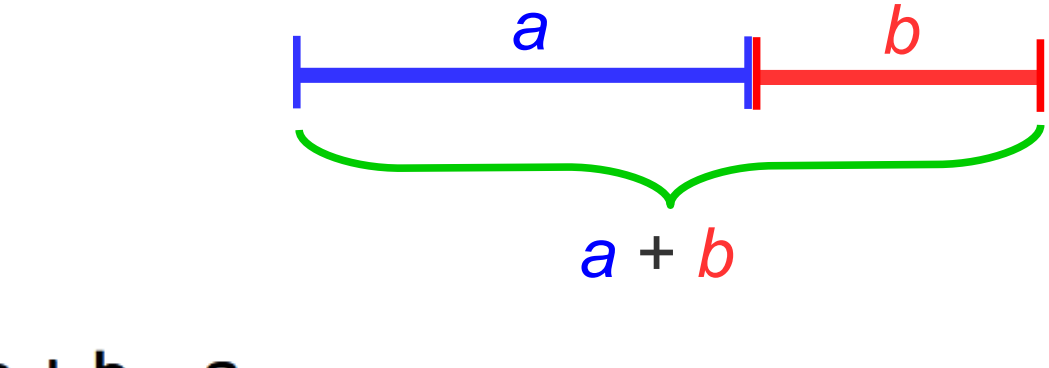

$$
\frac{a+b}{a} = \frac{a}{b} \triangleq \Phi
$$

### 1.2 calculation

 $\phi = (1 + \text{sqrt}(5)) / 2 = 1,61803398875$  $\phi = 2 * sin(54^{\circ}) = 1,61803398875$ 

# **2 Penrose darts & kites**

### *2.1 construction*

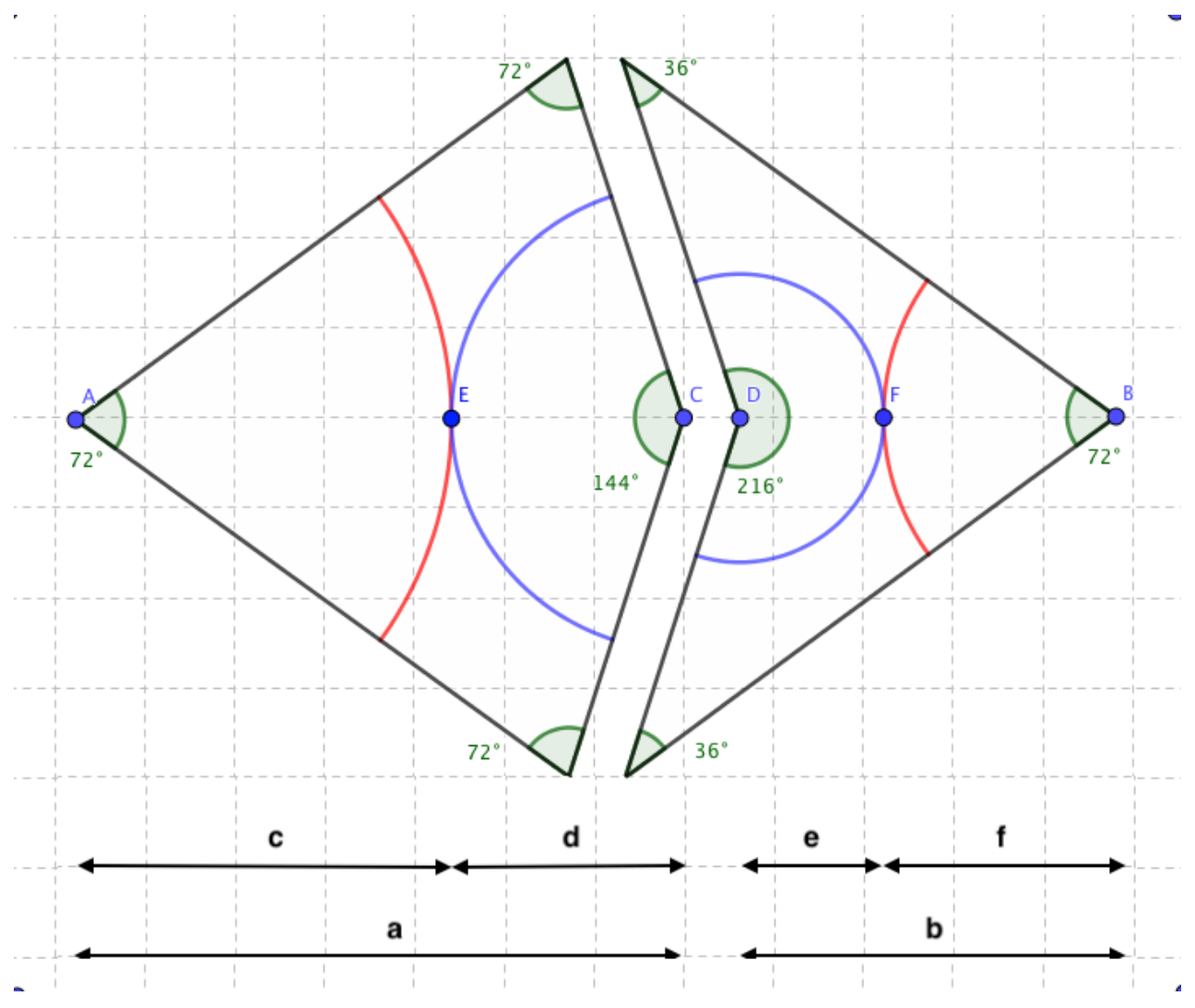

## golden ratio:

 $a = c + d$  $b = e + f$  $(a + b) / a = a / b$  $(c + d) / c = c / d$  $(e + f)/f = f/e$ 

## *2.2 inflation*

### **2.2.1 construction**

#### *2.2.1.1 a dart is divided to 1 kite and 1 dart*

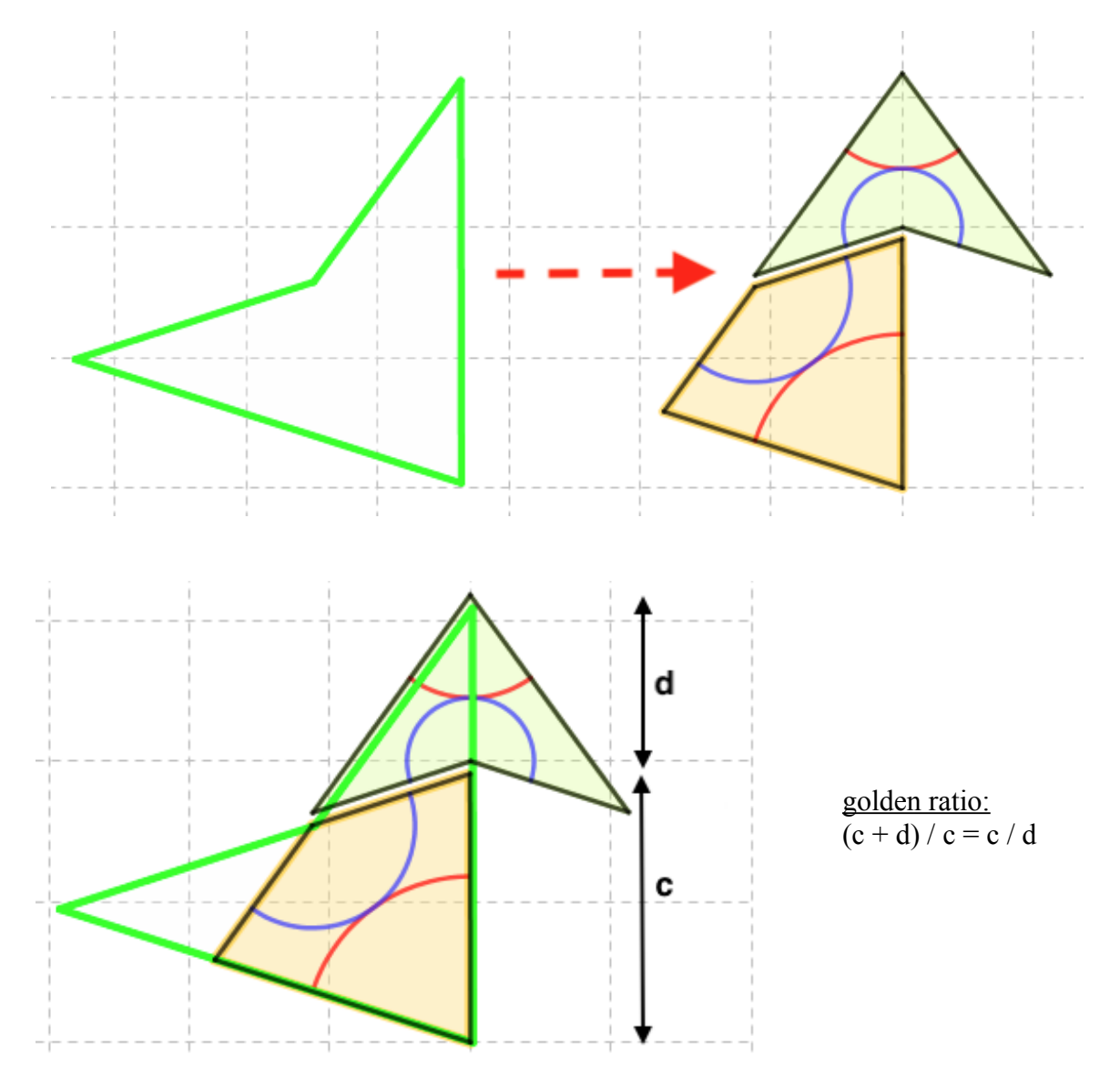

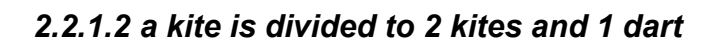

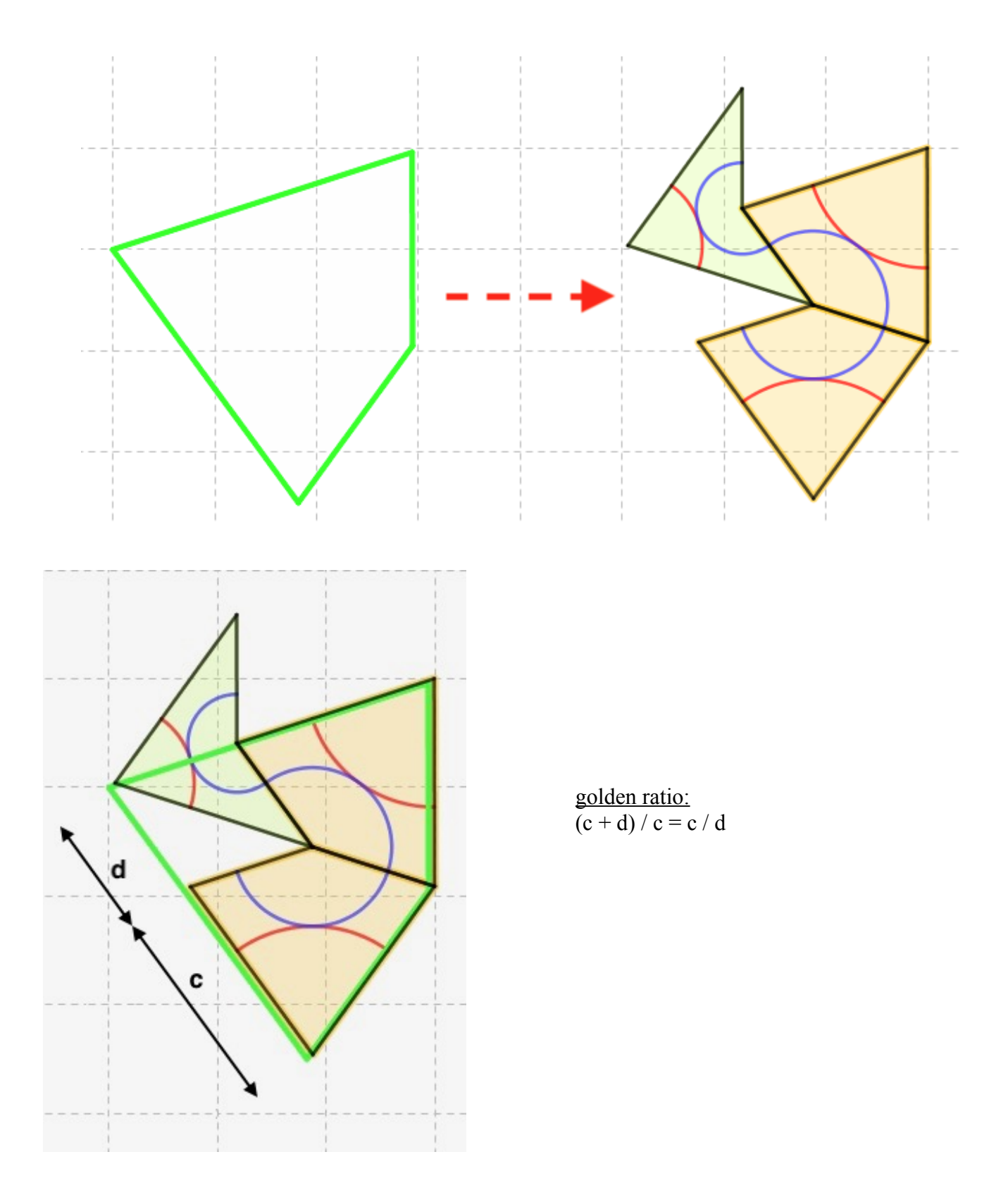

# **3 production with pdk\_gen.ggb**

### *3.1 limits*

My platform:

- macOS 10.13.6,
- 2,6 GHz Intel Core i5,
- 8 GB memory,
- Intel Iris 1536 MB graphics,
- GeoGebra Classic 5.0.426.0-d

With the parameter *number of start kites* = 5, this applet work well from generation #1 till #8. Although I didn't get any error message not from GG either from OS, my attempts greater than generation #8, didn't succeed. Accessing greater *number of generations* was successfull with decreasing the parameter *number of start kites.*

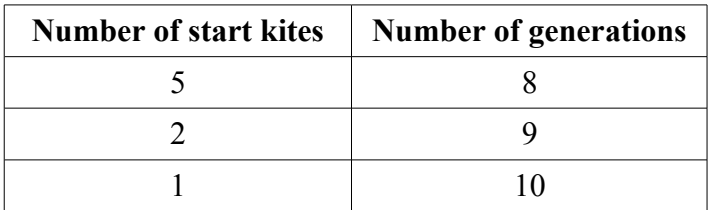

### *3.2 products*

### **3.2.1 successfull attempts with** *number of start kites = 5*

Generation  $#1$  Generation  $#2$ 

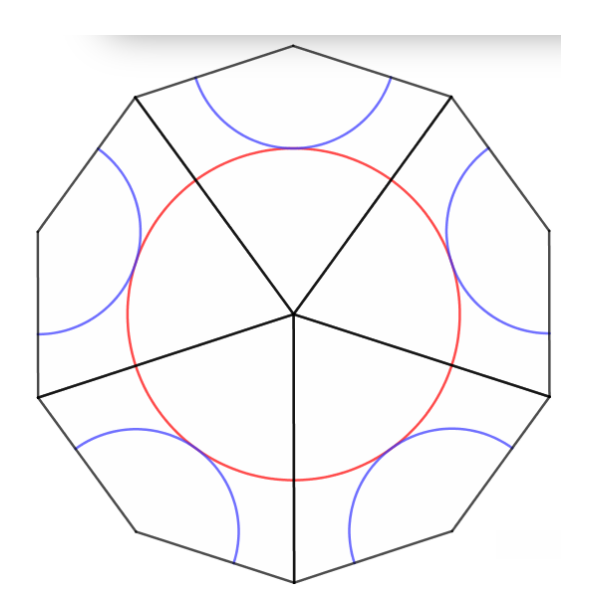

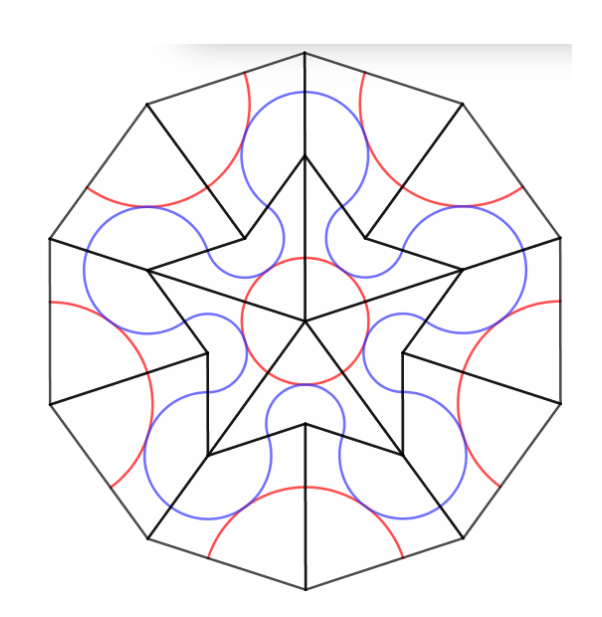

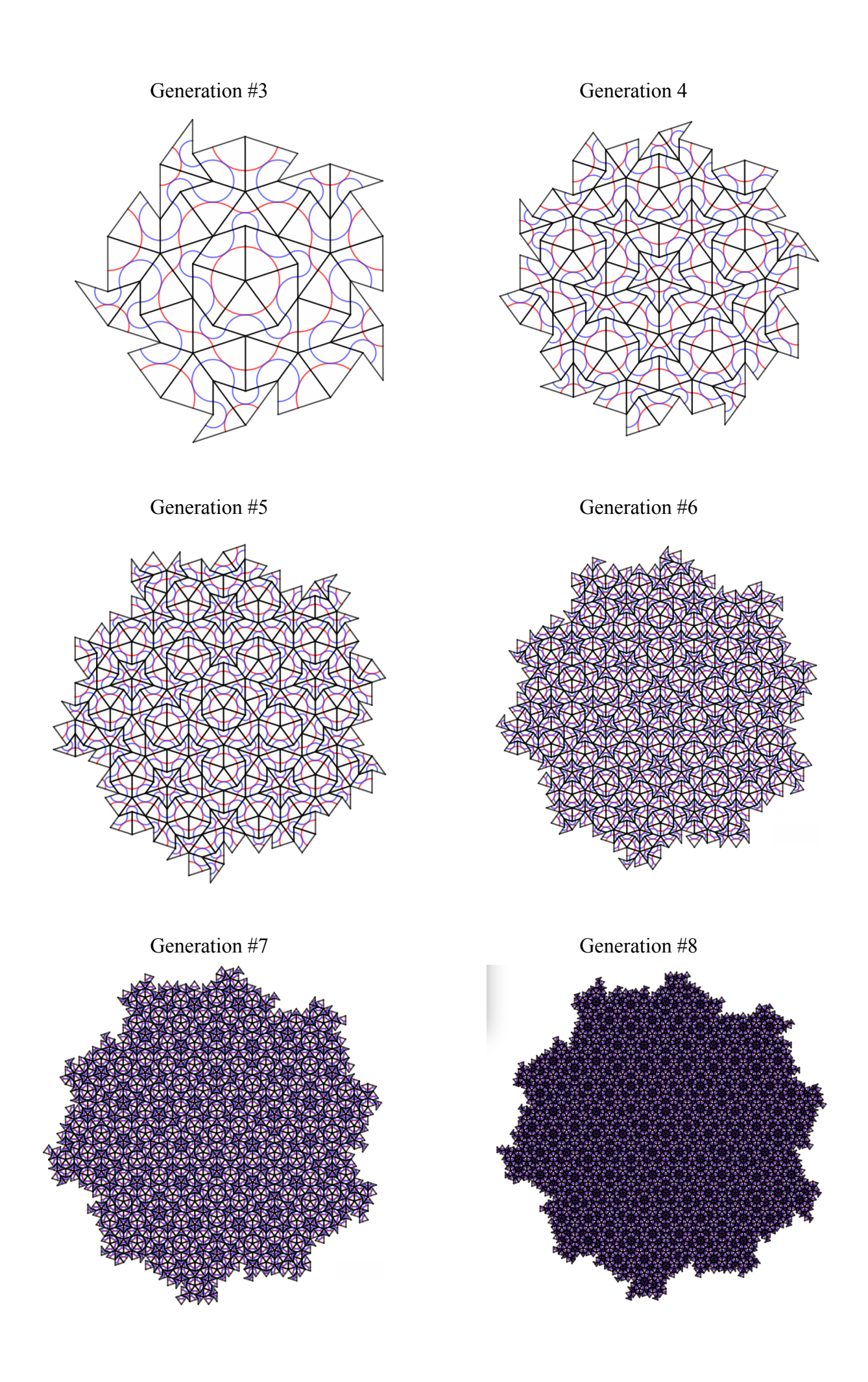

# **3.2.2 successfull attempts with** *number of start kites = 2*

Generation #9

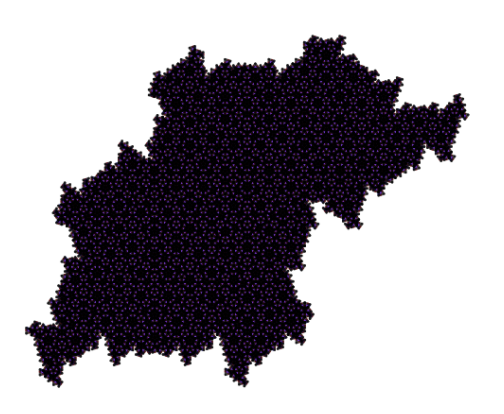

## **3.2.3 successfull attempts with** *number of start kites = 1*

Generation #10

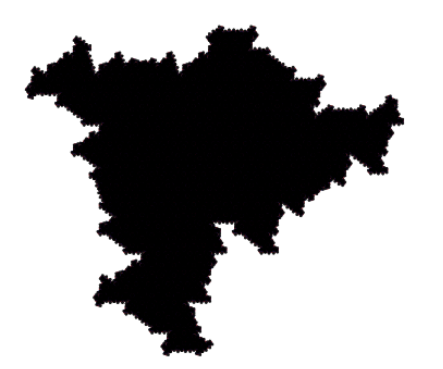

### *3.3 statistics*

1 st 3 columns are created by *pdk\_counter.sh*

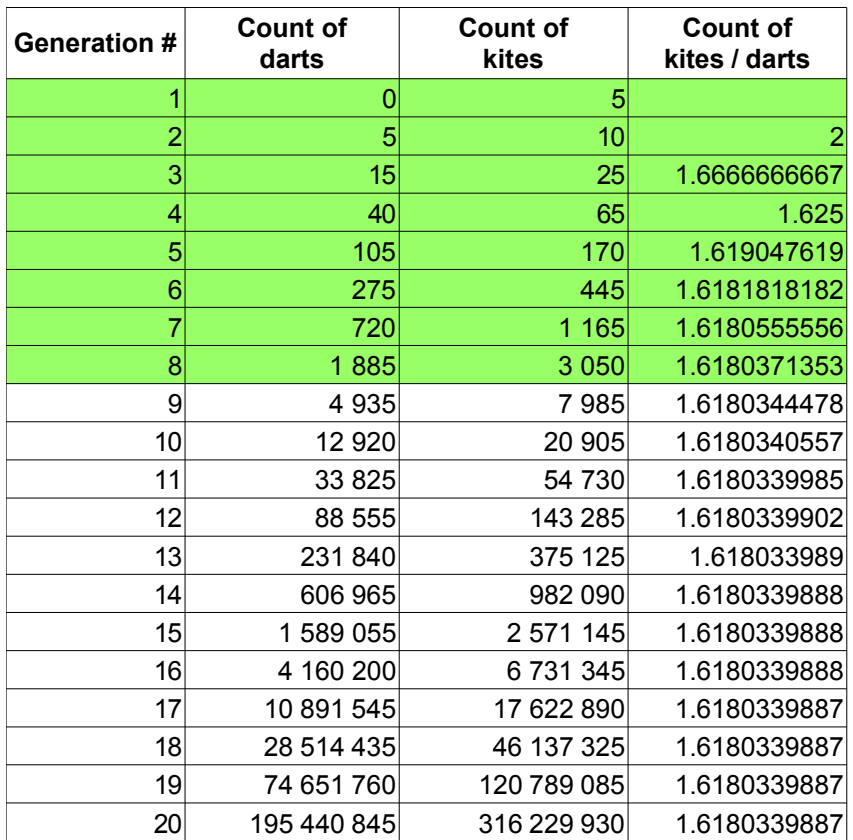

#### golden ratio:

(Count of kites  $+$  Count of darts) / Count of kites  $=$  Count of kites / Count of darts

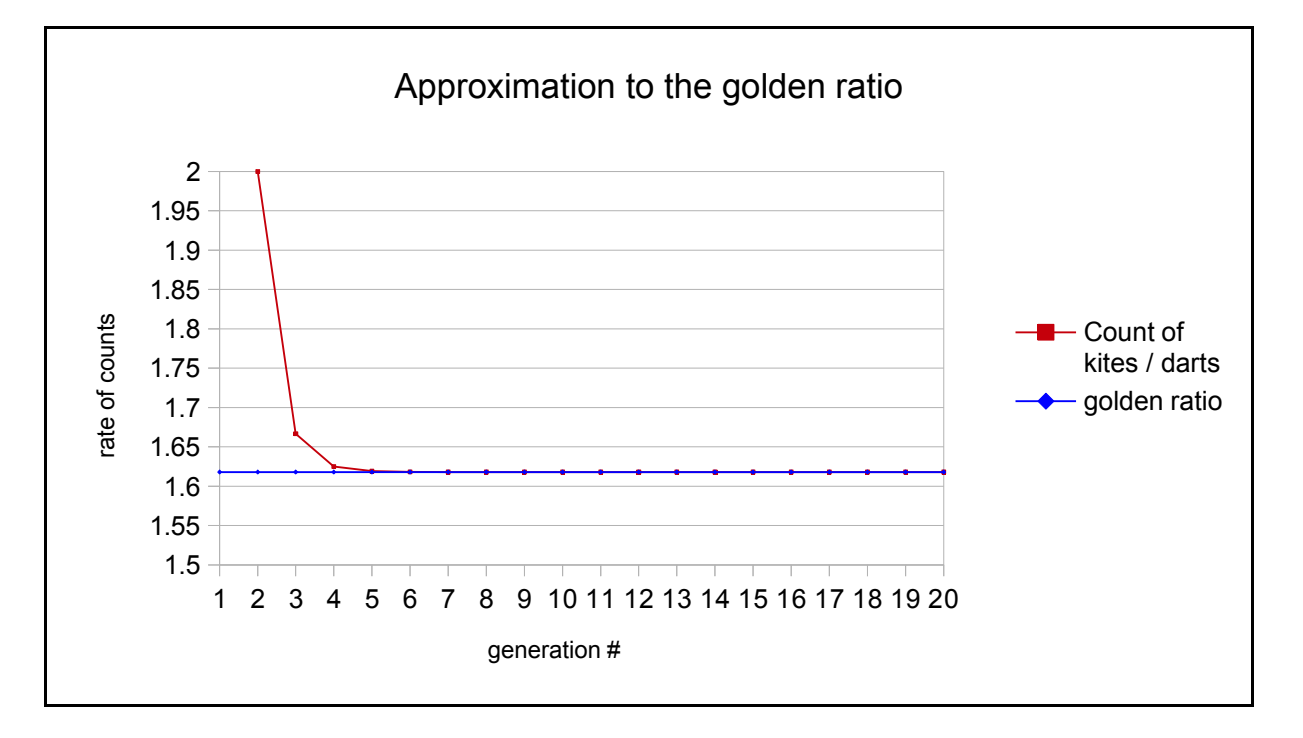

## **4 pdk\_counter.sh**

```
#!/bin/ksh
#************** pdk_counter.sh **************
#Define Variables
((MaxGenNum = 20)) # max number of generations
(( KiteNumber1st = 5 )) # number of 1st kites
#************** GENERATION #1
(( GenNum = 1))
(( CountOfDartsThisGeneration = 0 ))
(( CountOfKitesThisGeneration = KiteNumber1st ))
echo "GenNum count of darts count of kites"<br>echo $GenNum " "$CountOfDartsThisGeneration "
                    " $CountOfDartsThisGeneration "
" $CountOfKitesThisGeneration
#************** GENERATION # >1
while [[ $GenNum -1t $MaxGenNum ]];
do
(( CountOfDartsPrevGeneration = CountOfDartsThisGeneration ))
(( CountOfKitesPrevGeneration = CountOfKitesThisGeneration ))
# * BEGIN darts and kites of actual generation originated from 
kites (1 kite is devided to 2 kites and 1 dart) **********
(( CountDartsFromKites = CountOfKitesPrevGeneration ))
(( CountKitesFromKites = CountOfKitesPrevGeneration*2 ))
# * BEGIN darts and kites of actual generation originated from 
darts (1 dart is devided to 1 kites and 1 dart) *********
(( CountDartsFromDarts = CountOfDartsPrevGeneration ))
(( CountKitesFromDarts = CountOfDartsPrevGeneration ))
(( CountOfDartsThisGeneration = CountDartsFromKites + 
CountDartsFromDarts ))
(( CountOfKitesThisGeneration = CountKitesFromKites + 
CountKitesFromDarts ))
echo $GenNum " " $CountOfDartsThisGeneration "
" $CountOfKitesThisGeneration
(( GenNum++ ))
done
```